## **How to apply for a campus wireless LAN account**

## **User Agreement and Notification**

- 1. The applicant must follow the 'User Agreement and Notification', ' [Network Usage Policy](https://net.nthu.edu.tw/netsys/en:law:netrule?do=export_html)', ' [Regulations for Using Campus Wireless LAN](https://net.nthu.edu.tw/netsys/en:law:wlan?do=export_html)' and all kinds of rules announced by the Computer & Communication Center.
- 2. The Computer & Communication Center preserves the right of suspending services or refusing to provide services to users who violate the regulations or have bad records. Any behavior that violates the law or campus regulations will be ruled by a designating authority of NTHU.
- 3. This account is only for academic research purpose, account transfer is not allowed.
- 4. The account will be deleted after its owner leaves NTHU.

## **Application Qualification**

All faculty members, staffs, and students of NTHU ('**Office of Personnel**' or '**Division of Registration, Office of Academic Affairs**' must recognize the identity) can apply to the Computer & Communication Center for a campus wireless LAN Account.

- **Exceptions:**:
	- **Prospective students and drop-put students**: Since these students cannot provide a valid student ID or a certificate of study at NTHU, they are not eligible to apply for a campus wireless LAN account.
	- **Short-term exchange students**: An exchange student can apply for a campus wireless LAN account after his/her identity has been examined by the guest account manager of 'Office of International Affairs', 'Division of Continue Education', or any department office of NTHU.
	- **Alumni**: An alumnus can apply for a campus wireless LAN account after his/her identity has been examined by the guest account manager of 'Alumni Service Center'.
	- **Visitors**: A credit-program student or a speaker can apply for a campus wireless LAN account after his/her identity has been examined by the guest account manager of a department of NTHU.

## **Application Ways**

Applicants who qualify for the application can apply for a campus wireless LAN account through the [Academic Information Systems](https://www.ccxp.nthu.edu.tw/ccxp/INQUIRE/index.php?lang=english) ([Instructions\)](https://net.nthu.edu.tw/netsys/en:wireless:application:ccxp). Your new password will become effective within 10 minutes. You can also check the status of your account at [Account Status Inquiry.](https://www.wlan.nthu.edu.tw/~wlan/cgi-bin/NM/MyAuthStatus.pl?lang=en)

**A first-year NTHU student, whose student ID starts with 112 (e.g. ID 112123456), can apply for the NTHU wireless account (e.g. s112123456) since 10 AM. August 24, 2023.**

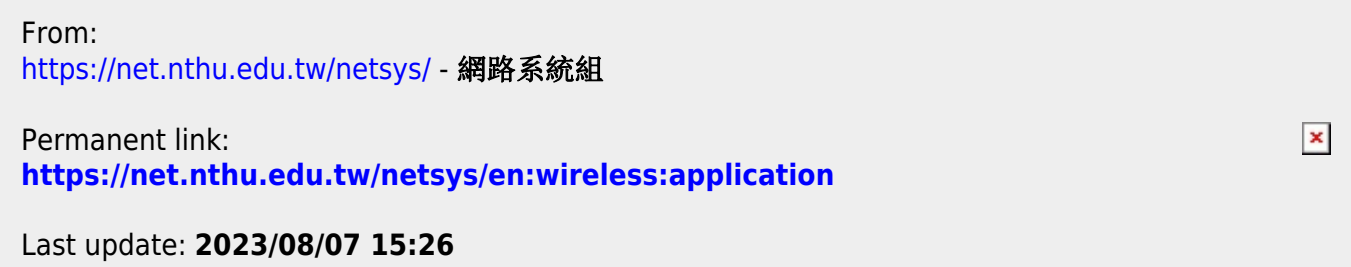